# 5.1 Het getal e

## **Inleiding**

Je kunt functies van de vorm  $f(x) = g^x$  nog niet differentiëren. Daar ga je nu wat aan doen. Je kunt dan tenminste iets zeggen over de veranderingssnelheid van groeiprocessen. Bij het differentiëren van exponentiële functies speelt het getal e een belangrijke rol. Daarmee ga je dan ook uitgebreid kennis maken.

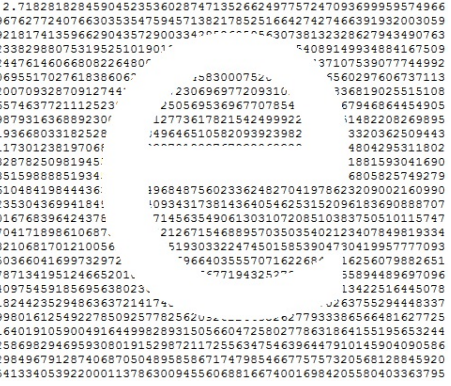

**Figuur 1**

#### **Je leert in dit onderwerp**

- de afgeleide van exponentiële functies bepalen;
- het getal e gebruiken, ook bij het bepalen van zo'n afgeleide.

#### **Voorkennis**

- exponenten en logaritmen gebruiken;
- differentiëren met alle basisregels en dit toepassen bij het berekenen van hellingen, extremen en buigpunten.

## **Verkennen**

## **Opgave V1**

Met je grafische rekenmachine kun je een functie  $f(x)$  en een benadering voor de afgeleide van deze functie vergelijken. Daarbij maak je gebruik van het feit dat  $f'(x)$  kan worden benaderd door de veranderingssnelheid bij een hele kleine toename van x.

Voer in je grafische rekenmachine in:

 $y_1 = 2^x$  $y_2 = (y_1(x + 0.001) - y_1(x))/0.001$  $y_3 = y_2/y_1$ Gebruik de standaardinstellingen van het venster.

- **a** Leg uit dat  $y_2$  een benadering is van de afgeleide van  $y_1$ .
- **b** Wat valt op als je de grafiek van  $y_2$  vergelijkt met die van  $y_1$ ?
- **c** Hoe kun je nu de grafiek van  $y_3$  verklaren?
- **d** Welke conclusie trek je? Geldt dit ook voor  $f(x) = 3^x$ ? En voor andere exponentiële functies?
- **e** Geldt dit ook voor  $f(x) = x^2$ ? En voor  $f(x) = x^3$ ?

## **Uitleg**

## **[Bekijk de applet.](https://math4all.pragma-pod.nl/resources/geogebra/vb-bb41-ep1-a1.html)**

Bij exponentiële groei gaat het om functies van de vorm  $f(x) = b \cdot g^x$ . Neem je  $b = f(0) = 1$ , dan hebben deze functies de vorm  $f(x) = g^x$ . Ga na dat de helling van de grafiek, de groeisnelheid per eenheid, af hangt van de grootte van  $q$ . Neem je bijvoorbeeld  $x = 1$ , dan zie je de helling groter worden als  $q$  groter wordt.

Neem je bijvoorbeeld  $g = 2$  dan zie je dat de helling voor elke x recht evenredig is met  $f(x)$ :  $f'(x) = c \cdot g^x$ .

- Voor  $q = 2$  geldt:  $c \approx 0.69$ . Dus als  $f(x) = 2^x \text{ dan is } f'(x) \approx 0.69 \cdot 2^x$ .
- Voor  $q = 3$  geldt:  $c \approx 1,10$ . Dus als  $f(x) = 3^x$  dan is  $f'(x) \approx 1.10 \cdot 3^x$ .

Er lijkt een waarde van  $q$  te bestaan (tussen 2 en 3) waarvoor geldt dat  $c = 1$ . Ga na, dat dit bij  $q \approx 2.7$  het geval is. Het getal waarbij dit PRECIES het geval is, is net zo'n bijzonder getal als  $\pi$ . Dit getal heeft de letter e gekregen: e = 2,71828...

Voor dit getal geldt: als  $f(x) = e^x$ , dan is  $f'(x) = e^x$ .

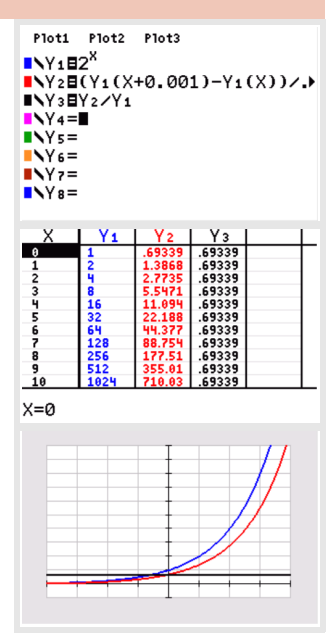

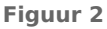

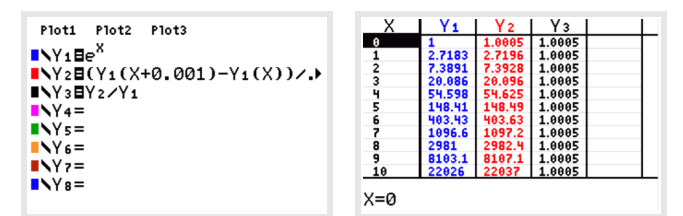

**Figuur 3**

Met  $f(x) = e^x$  reken je net als met alle exponentiële functies. Er hoort dus ook een logaritme met grondtal e bij...

#### **Opgave 1**  $\mathcal{L}^{\text{max}}$

Lees eerst de **Uitleg** goed door. In het algemeen geldt: Als  $f(x) = g^x$  dan is  $f'(x) = c \cdot g^x$ .

- **a** Bekijk de grafiek van  $f(x) = 3^x$  en (een benadering van) zijn afgeleide. Laat zien dat  $f'(x) \approx 1,10\cdot 3^x$ , dus  $c \approx 1.10$ .
- **b** Bekijk de grafiek van  $f(x) = 2.5^x$  en (een benadering van) zijn afgeleide. Bepaal nu zelf de bijpassende waarde van  $c$ .
- **c** Doe ditzelfde ook voor  $f(x) = 2.7^x$  en  $f(x) = 2.8^x$ .
- **d** Is er een getal g waarvoor  $c = 1$ ? Hoe groot is dit getal ongeveer?

## **Opgave 2**

Gegeven de functie  $f(x) = g^x$ . De verandering van  $f$  op een klein interval  $[x, x + h]$  is:  $\frac{\Delta y}{\Delta x} = \frac{g^{x+h}-g^x}{h}$ .  $\frac{-g}{h}$ .

- **a** Leg dat met behulp van een figuur uit. (Maak eventueel een eigen applet in GeoGebra!)
- **b** Laat zien, dat  $\frac{\Delta y}{\Delta x} = \frac{g^{h}-1}{h}$  $\frac{1}{h}$  ·  $g^x$ .
- **c** Waarom kun je hieruit afgeleiden dat  $f'(x) = c \cdot g^x$ ?
- **d** Neem  $q = e$  en bepaal met behulp van het antwoord van b de waarde van e.

#### **Opgave 3**

Bekijk de grafiek van de functie  $f(x) = e^x$ .

- **a** Hoe voer je die grafiek in je grafische rekenmachine in? Welke asymptoot heeft die grafiek?
- **b** Waar in de grafiek vind je het getal e?
- **c** Los met je grafische rekenmachine op  $e^x = 10$ . Geef je antwoord in twee decimalen nauwkeurig. De exacte oplossing van  $e^x = 10$  is gelijk aan  $x = e \log(10)$ .

**d** Laat zien dat je zo dezelfde waarde voor x vindt als bij c. In plaats van  $x = e \log$  (...) wordt in de wiskunde  $\ln$  (...) gebruikt. Je rekenmachine heeft een speciale toets voor ln (...).

- **e** Los nu zowel exact als in drie decimalen nauwkeurig op:  $e^x = 20$ .
- **f** Los op:  $\frac{1}{50} \le e^{\chi} \le 50$ . Geef benaderingen in drie decimalen nauwkeurig.
- **g** Welk hellingsgetal heeft de grafiek van  $f(x) = e^x$  in het punt (1, e)? Stel een vergelijking op van de raaklijn in dat punt.

## **Theorie en voorbeelden**

#### **Om te onthouden** 目

#### **[Bekijk de applet.](https://math4all.pragma-pod.nl/resources/geogebra/vb-bb41-ep1-a1.html)**

De afgeleide van de exponentiële functie  $f(x) = q^x$  vind je door de functie met een factor afhankelijk van  $g$  te vermenigvuldigen.

Als  $f(x) = g^x$  dan is  $f'(x) = c_g \cdot g^x$ .

#### **Bewijs 1**

$$
f'(x) = \lim_{h \to 0} \frac{f(x+h) - f(x)}{h} = \lim_{h \to 0} \frac{g^{x+h} - g^x}{h} = \lim_{h \to 0} \left( g^x \cdot \frac{g^h - 1}{h} \right).
$$

Dus is 
$$
f'(x) = \lim_{h \to 0} \left( g^x \cdot \frac{g^h - 1}{h} \right) = \lim_{h \to 0} \frac{g^h - 1}{h} \cdot g^x = c_g \cdot g^x
$$
.

Hierin is  $c_q$  een constante die van  $g$  afhangt.

Deze constante neemt voor  $q = e$  de waarde 1 aan als

 $\lim_{h\to 0}$  $e^h - 1$  $\frac{-1}{h} = 1.$ 

Door deze limiet wordt het getal e vastgelegd. Je zou benaderingen voor e kunnen vinden door hele kleine getallen voor h te kiezen. Probeer maar...

Voor  $h = 0,0001$  vind je e  $\approx 2,718145927$ .

Er bestaat een waarde van g waarvoor geldt dat  $c_a = 1$ .

#### Deze **natuurlijke groeifactor** is het **getal e**.

Een benadering voor e is: e  $\approx 2,71828...$ 

Als  $f(x) = e^x$ , dan is  $f'(x) = e^x$ .

Met  $f(x) = e^x$  reken je net als met alle exponentiële functies. Op je rekenmachine zit er een speciale toets voor. En er hoort ook een logaritme met grondtal e bij...

Ook nu is  $e^x = a$  gelijkwaardig met  $x = e \log(a)$ .

In plaats van  $e$  log (*a*) schrijf je ln (*a*).

ln (*a*) is de **natuurlijke logaritme** van *a*.

De functies  $y = e^x$  en  $y = \ln(x)$  zijn elkaars inverse functies. De grafieken daarvan zijn elkaars spiegelbeeld bij spiegelen in de lijn  $y = x$ .

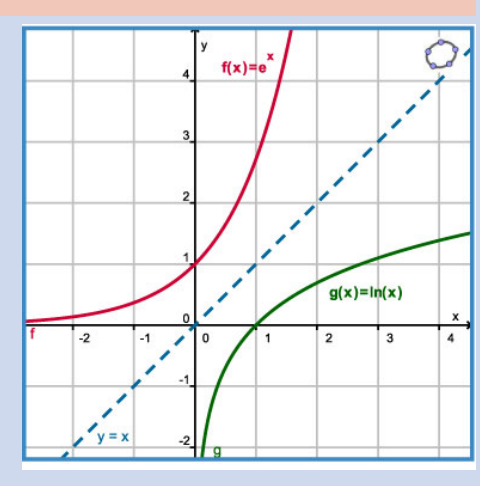

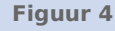

## <span id="page-3-0"></span>**Voorbeeld 1**

Maak met je grafische rekenmachine de grafiek van  $f(x) = e^x$ . Stel een vergelijking op van de raaklijn aan de grafiek van  $f$  voor  $x = 2$ . Los op:  $e\sqrt{e} \le f(x) \le 5$ .

#### Antwoord

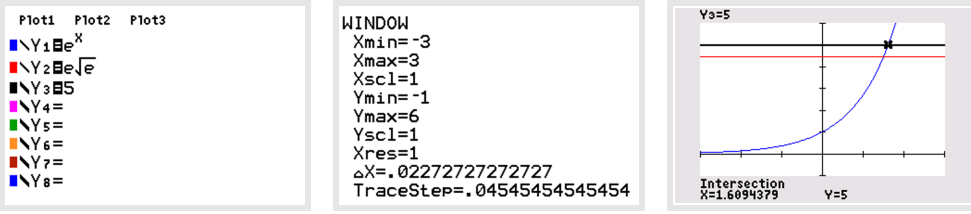

**Figuur 5**

 $f'(x) = e^x$ , dus  $f'(2) = e^2$ . Verder is  $f(2) = e^2$ .

De vergelijking van de raaklijn is daarom  $y = e^2 x - e^2$ .

Om de ongelijkheid op te lossen, moet je de waarden van  $x$  bepalen waarvoor

- $e^x = e\sqrt{e} = e^{1.5}$ , dit geeft:  $x = 1.5$ .
- $e^x = 5$ , dit geeft:  $x = \ln(5)$ .

De oplossing van de gegeven ongelijkheid is  $1,5 \le x \le \ln(5)$ .

### **Conduction Depayer 4**

Bekijk **Voorbeeld 1**.

- **a** Stel de vergelijking van de raaklijn aan de grafiek van  $f$  voor  $x = 3$  op.
- **b** Bekijk de oplossing van de gegeven ongelijkheid. Ga met behulp van de grafiek van f na dat deze juist is.
- **c** Los op:  $e^{-20} < f(x) \le 20$ .

## **Opgave 5**

Los de volgende vergelijkingen algebraïsch op:

$$
a \quad 2^x = \frac{1}{8\sqrt{2}}
$$

$$
\mathbf{b} \quad \mathbf{e}^X = \frac{1}{\mathbf{e}^3 \sqrt{\mathbf{e}}}
$$

**c**  $5e^{x} = 125$ 

**d**  $8e^{x} = (2e\sqrt{e})^{3}$ 

## **Voorbeeld 2**

Bekijk met je grafische rekenmachine de grafiek van  $f(x) = \ln(x)$ . Bepaal de karakteristieken van  $f$  en los op:  $f(x) \leq 3$ .

Antwoord

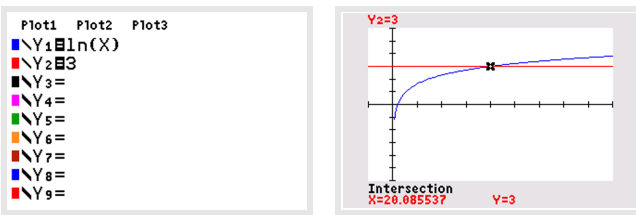

**Figuur 6**

Omdat  $\ln(x) = e \log(x)$  moet ook nu  $x > 0$ .  $D_f = (0 \rightarrow)$  en  $B_f = \mathbb{R}$ .

De verticale asymptoot is  $x = 0$  en  $\lim_{x \downarrow 0} \ln(x) = -\infty$ .

 $f(x) \leq 3$  geeft  $x = e^3$  want de e-macht en de natuurlijke logaritme zijn elkaars inverse. Uit de grafiek lees je de oplossing van de ongelijkheid af:  $0 < x \le e^3$ .

#### **Opgave 6**

Bekijk **[Voorbeeld 2](#page-3-0)**.

- **a** Waar in de grafiek van  $f(x) = \ln(x)$  vind je het getal e?
- **b** Leg uit hoe je het domein en het bereik van f kunt afleiden uit het domein en het bereik van  $g(x) = e^x$ .
- **c** Voor welke waarde van x is  $\ln(x) = 5$ ? Geef je antwoord exact en in één decimaal nauwkeurig.
- **d** Los op:  $-5 \leq \ln(x) \leq 5$ . Geef benaderingen in twee decimalen nauwkeurig.

#### **Voorbeeld 3**

Gegeven is de functie f met voorschrift  $f(x) = e^{2x} - 3e^{x}$ . Bereken algebraïsch het bereik van  $f$ .

#### Antwoord

 $f'(x) = 4 e^{2x} - 3 e^x = 0$  als  $e^x (4 e^x - 3) = 0$ , dus  $e^x = 0$   $\vee e^x = 0.75$ . Hieruit volgt:  $x = \ln(0.75)$ .

Aan de grafiek van  $f$  zie je dat er een minimum zit bij  $x = \ln(0.75)$ .

Nu is  $f(0.75) = 2 \cdot (e^{\ln(0.75)})^2 - 3 e^{\ln(0.75)} = -1.125$ .

Er is een horizontale asymptoot  $y = 0$  omdat  $\lim_{x \to -\infty} e^{2x} - 3e^x = 0$ . Maar

deze asymptoot heeft op het bereik geen invloed. En dus is:  $B_f = [-1,125; \rightarrow).$ 

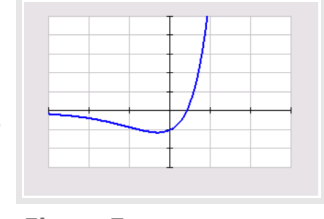

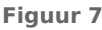

## **Conduction** Opgave 7

Bepaal de afgeleide van de volgende functies. Maak gebruik van alle bekende differentieerregels. Bepaal ook het bereik van f. Bekijk eventueel eerst **Voorbeeld 3**.

**a**  $f(x) = 100 - 2 \cdot e^x$ 

- **b**  $f(x) = e^{3x}$
- **c**  $f(x) = e^{3-x}$
- **d**  $f(x) = x e^x$
- **e**  $f(x) = \frac{x}{e^x}$
- **f**  $f(x) = e^{x^2}$

#### **Opgave 8**

Los algebraïsch op en geef een benadering in twee decimalen nauwkeurig.

- **a**  $e^{2x} = 0.05$
- **b**  $\ln(x) = 2.06$
- **c**  $3e^{4x} = 10$

## **Opgave 9**

Het is nuttig om de rekenregels voor exponentiële en logaritmische functies nog een keer te oefenen. Nu gebruik je daarbij (ook) het nieuwe grondtal e. Zoek ze eventueel eerst op (het wordt trouwens tijd voor een eigen formuleoverzicht).

Druk bij de volgende formules  $y$  uit in  $x$  en vereenvoudig de uitdrukking.

- $a \quad e^y = 2 \cdot e^x$
- **b**  $2 \cdot e^{2y} = x^3$
- **c**  $x = 2 \cdot \ln(y) + 3$
- **d**  $x = 2 \cdot \ln(y + 3)$
- **e**  $\ln(y) + 2 \cdot \ln(x) = 1$
- **f**  $(\ln (y) + 2) \cdot \ln (x) = 1$
- **g**  $(\sqrt{e})^y = 4x$
- **h**  $\left(\frac{1}{6}\right)$  $\left(\frac{1}{e}\right)^y = 4 e^x$

## **Verwerken**

## **Conducter Conducts**

Gegeven is de functie  $f(x) = 4 e^{-0.5x} - 2$ .

- **a** Welke asymptoot heeft de grafiek van deze functie?
- **b** Bereken met behulp van logaritmen het snijpunt van de grafiek van  $f$  met de x-as.
- **c** Bepaal de afgeleide van  $f$  en stel een vergelijking op van de raaklijn aan de grafiek van  $f$  in het snijpunt van de grafiek van  $f$  met de  $x$ -as.
- **d** Los op:  $f(x) < -1$ .

#### **Contract Opgave 11**

Gegeven is de functie  $f(x) = 4 \ln(-0.5x) - 2$ .

- **a** Welke asymptoot heeft de grafiek van deze functie?
- **b** Schrijf het domein en het bereik van  $f$  op.
- **c** Bereken met behulp van exponenten het snijpunt van de grafiek van  $f$  met de  $x$ -as.
- **d** Los op:  $f(x) < -1$ .

#### **Contract Opgave 12**

Los de volgende vergelijkingen algebraïsch op en benader zo nodig de antwoorden in drie decimalen nauwkeurig.

- $a \quad e^x = 3$
- **b**  $e \cdot x = 3$
- **c**  $x^e = 3$
- **d**  $\ln(x) = 3$
- **e**  $log(x) = 3$
- **f**  $2 \cdot e^{0.1x-5} = 40$
- **g**  $2 \ln (0.1x 5) = 40$

## **Opgave 13**

Los de volgende vergelijkingen algebraïsch op en benader zo nodig de antwoorden in drie decimalen nauwkeurig.

- **a**  $e^{2x} \cdot e^{x-6} = 1$
- **b**  $e^{2x} e^{x-6} = 0$
- <span id="page-6-0"></span>**c**  $\ln(2x) - \ln(x - 6) = 1$
- **d**  $\ln(2x) \cdot \ln(x 6) = 0$
- **e**  $2^x = e^{x+2}$
- **f**  $\ln (\ln (2x)) = 1$
- **g**  $3 e^x = 15 e^{2-x}$
- **h**  $e^x 2e^{-x} = 1$

# **Opgave 14**

Druk  $N$  zo eenvoudig mogelijk uit in  $t$ :

- **a**  $\ln(N) = 2 \cdot \ln(t) 3$
- **b**  $log(N) = 2 \cdot log(t) 3$
- **c**  $e^{2N} = t + 2$
- **d**  $10^{2N} = t + 2$
- **e**  $\ln(N) = 2t 3$
- $f \t e^t = 2N 3$

# **Opgave 15**

Toon aan dat de volgende formules waar zijn voor elke waarde van x.

$$
\mathbf{a} \quad \left(\frac{1}{e}\right)^x = e^{-x}
$$

- **b**  $e^{2 \ln(x)} = x^2$
- **c**  $e^{\ln(x) + \ln(2)} = 2x$
- **d**  $e^{2-\ln(x)} = \frac{e^2}{x}$  $\boldsymbol{\chi}$

# **Toepassen**

## **Practicum: Warmtewet van Newton**

Als een kop thee of een kop koffie een tijdje in de kamer op tafel blijft staan koelt de inhoud langzaam af. Maar ze wordt nooit kouder dan de temperatuur in de kamer. Hoe verloopt die afkoeling precies?

• Zorg voor een waterkoker en een digitale thermometer die temperaturen van 10 °C - 100 °C aankan. Breng water aan de kook en schenk dit in een glas waar de thermometer in staat. Lees vervolgens elke minuut de temperatuur van het water af in graden nauwkeurig. Maak een tabel en een grafiek. Meet ook de omgevingstemperatuur!

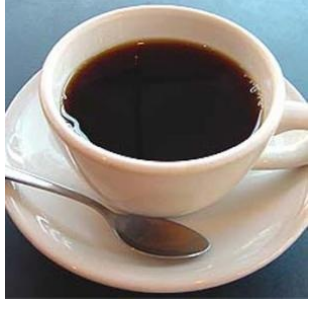

**Figuur 8**

• Probeer in woorden te beschrijven hoe de afkoeling van het water verloopt. Let daarbij vooral op het verschil tussen de gemeten temperaturen en de omgevingstemperatuur. Beschrijf ook de eenheden die je bij dit afkoelingsproces gebruikt. Welke eenheid gebruik je voor de temperatuur, voor het temperatuurverschil met de omgeving en voor de tijd?

De grote natuurkundige Isaac Newton (1643—1727) heeft het afkoelingsproces beschreven door vast te stellen dat de snelheid van afkoelen recht evenredig is met het temperatuurverschil van de vloeistof met de omgevingstemperatuur.

De snelheid van afkoelen is dan een constante maal het temperatuurverschil met de omgeving.

Noem je de temperatuur  $T$  en de tijd  $t$  dan betekent dit:  $\frac{\Delta T}{\Delta t} = c \cdot (T - T_{\text{omg}})$ .

De constante  $c$  noem je de evenredigheidsconstante.

## Dit heet de **warmtewet van Newton**.

Op grond hiervan kun je een formule afleiden waarmee de temperatuur van een afkoelende vloeistof van minuut tot minuut kan worden berekend. Dat ga je proberen te doen...

Je gebruikt er het Excel-bestand **[AfkoelingVloeistof.xls](https://math4all.pragma-pod.nl/resources/otherfiles/afkoelingvloeistof.xls)** bij. In dit Excel bestand is de warmtewet van Newton verwerkt. Dat is terug te vinden in de formules. Je ziet hieronder een afdruk van het Excel-bestand.

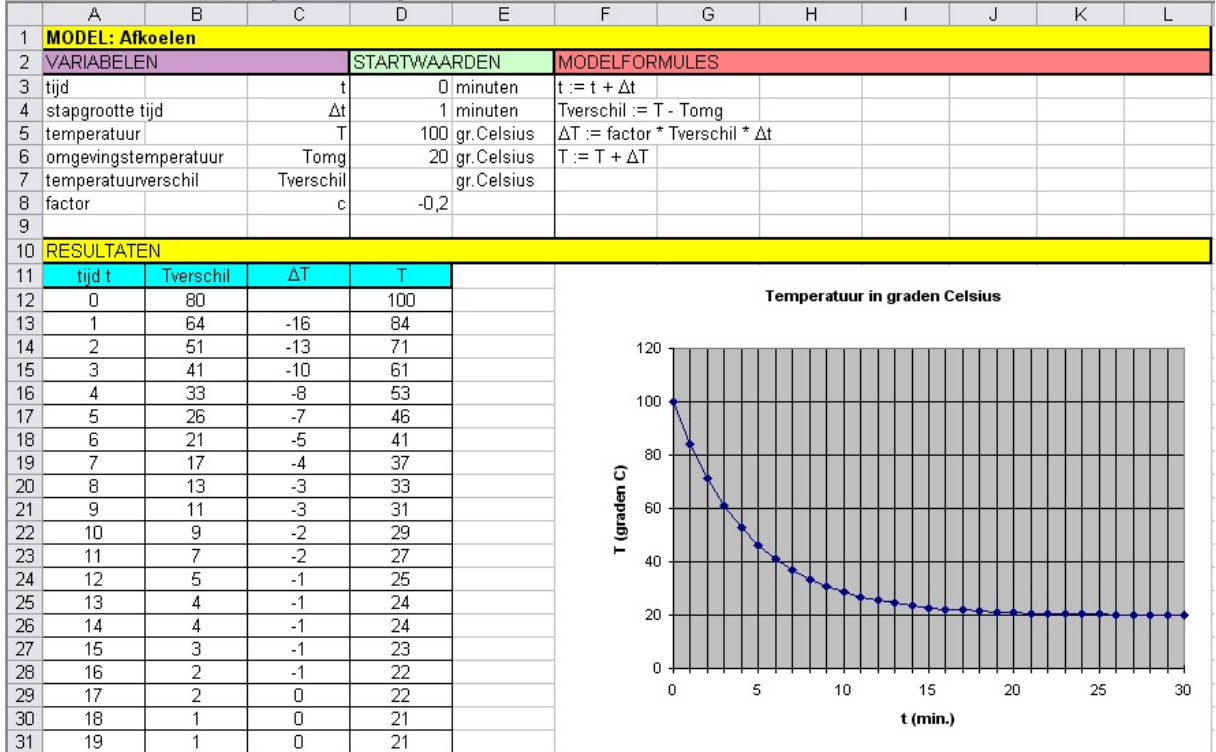

**Figuur 9**

#### **Copgave 16**

Bekijk het afkoelingsproces beschreven in **[Toepassen](#page-6-0)**.

Open het Excel-bestand.

- **a** Wat stellen T, Tomg, Tverschil, ∆t en ∆T voor? Leg uit dat de modelformule ∆T := factor \* Tverschil \* ∆t een vertaling is van de warmtewet van Newton.
- **b** Welke waarde heeft de evenredigheidsconstante in het gegeven model? Waarom is hij negatief? Wat gebeurt er als je die constante verandert in - 0,15?
- **c** Vul in kolom E je eigen meetwaarden in en stel de juiste omgevingstemperatuur in. Pas de factor aan totdat je eigen meetwaarden zo goed mogelijk worden benaderd. Je hebt dan een passend afkoelingsmodel gevonden. Schrijf de bijbehorende evenredigheidsconstante op.

Volgens de warmtewet van Newton is de snelheid waarmee de temperatuur verandert recht evenredig met het temperatuurverschil met de omgeving.

**d** Laat met behulp van een berekening zien dat functies van de vorm

 $T(t) = a + b \cdot q^t$ 

aan de warmtewet van Newton voldoen.

- **e** Bekijk nu je eigen gegevens. Waarom is a de omgevingstemperatuur?
- **f** Je berekent  $b$  met behulp van  $T(0)$  en de omgevingstemperatuur. En je kunt bijvoorbeeld de waarde voor q berekenen met behulp van een meetpunt  $(t,T)$ . Stel de formule op die past bij jouw meetgegevens.
- **g** Bereken met dit afkoelingsmodel hoeveel tijd de temperatuur van het water minder dan 30 °C is.

#### **Opgave 17**  $\mathcal{L}^{\text{max}}$

Een kop koffie uit een automaat heeft een temperatuur van 80 °C op het moment dat hij wordt ingeschonken. Hij koelt af volgens de formule:

 $T(t) = 20 + 60 \cdot 0.8^t$ 

Hierin is  $T$  de temperatuur van de koffie en  $t$  de tijd in minuten vanaf het moment van inschenken.

- **a** Ga na dat de koffie volgens de formule bij het inschenken een temperatuur van 80 °C heeft.
- **b** Hoeveel bedraagt de omgevingstemperatuur?
- **c** De afgeleide van  $f(t) = 0.8^t$  is  $f'(t) = c \cdot 0.8^t$ . Bepaal met je grafische rekenmachine de bijpassende waarde van  $c$ .
- **d** Volgens de warmtewet van Newton is de snelheid waarmee de temperatuur verandert recht evenredig met het temperatuurverschil met de omgeving. Laat met behulp van een berekening zien dat de gegeven functie  $T$  aan de warmtewet van Newton voldoet.
- **e** Hoe kun je aan de afgeleide van T zien dat er inderdaad van afkoeling sprake is?

### **Testen**

#### **Opgave 18**

Gegeven is de functie  $f(x) = 8 - 4 e^x$ .

- **a** Welke asymptoot heeft de grafiek van deze functie?
- **b** Bereken met behulp van logaritmen het snijpunt van de grafiek van  $f$  met de x-as.
- **c** Bepaal de afgeleide van  $f$  en stel een vergelijking op van de raaklijn aan de grafiek van  $f$  in het snijpunt van de grafiek van  $f$  met de  $x$ -as.

**d** Los op:  $f(x) \ge 2$ .

#### **Contract Opgave 19**

Gegeven is de functie  $g(x) = 8 - 4 \ln(x)$ .

- **a** Welke asymptoot heeft de grafiek van deze functie?
- **b** Bereken algebraïsch het snijpunt van de grafiek van  $g$  met de x-as.
- **c** Los op:  $q(x) < 2$ .

#### **Opgave 20**

Druk  $N$  zo eenvoudig mogelijk uit in  $t$ .

- **a**  $5e^N = 2t + 10$
- **b**  $5 \ln(N) = 2t + 10$
- **c**  $\ln(N) = 0.01 \ln(t) + 1.15$

#### **Opgave 21**

Los de volgende vergelijkingen algebraïsch op:

- **a**  $10e^{x-2} = 5e^{4x}$
- **b**  $\ln(x) + \ln(x + 2) = 1$

## **Opgave 22**

- Differentieer:
- **a**  $f(x) = e^x 3e^{2x}$
- **b**  $f(x) = x^2 e^x$

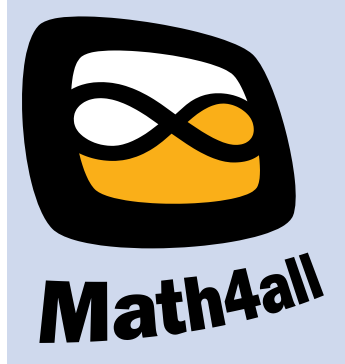

© 2024

Deze paragraaf is een onderdeel van het Math4All wiskundemateriaal.

Math4All stelt het op prijs als onvolkomenheden in het materiaal worden gemeld en ideeën voor verbeteringen in de content of dienstverlening kenbaar worden gemaakt. Klik op  $\blacksquare$  in de marge bij de betreffende opgave. Uw mailprogramma wordt dan geopend waarbij het emailadres en onderwerp al zijn ingevuld. U hoeft alleen uw opmerkingen nog maar in te voeren.

Email: f.spijkers@math4all.nl

Met de Math4All Foliostraat kunnen complete readers worden samengesteld en toetsen worden gegenereerd. Docenten kunnen bij a.f.otten@math4all.nl een gratis inlog voor de maatwerkdienst aanvragen.